### **AutoCAD Crack Activator X64**

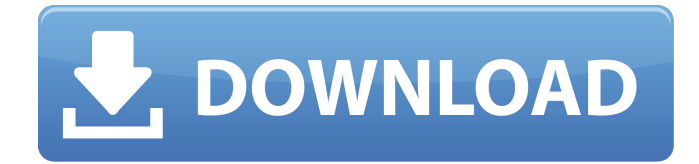

#### **AutoCAD Crack Free Download**

Get more details about AutoCAD AutoCAD is a line-based product and uses a 2D coordinate system, allowing the user to draw and edit 2D and 3D drawings that are limited to predefined horizontal and vertical axes. The 2D and 3D drawing functionality is supported on any Windows PC. AutoCAD features a lot of user interface and functionality enhancements over the years, and since 2008, it supports model-based drafting. While there are many other features that distinguish AutoCAD from other CAD applications, some of the most notable ones are: Free download AutoCAD 2019 is the latest release of AutoCAD that you can download for free on this website. It's available for a variety of platforms and features a host of improvements over the 2018 release. What is the latest AutoCAD version? The latest version of AutoCAD is 2019, which is a major release version. The 2019 release fixes many bugs and enhances several features that are new to AutoCAD. AutoCAD Architecture Architecture AutoCAD Architecture Architecture Check the latest version of AutoCAD Architecture at the link above. Supported versions of AutoCAD Architecture AutoCAD Architecture Architecture AutoCAD Architecture Architecture Supported languages AutoCAD Architecture Architecture Unicode and non-Unicode AutoCAD Architecture Architecture Tools: Text and Arrays Autodesk provides several vectorbased tools for text and logos. Features Features Use the Clipping tool to clip sections of your drawing to protect important information from other elements on your drawing. The AutoCAD viewer displays the graphics by default. When you create a drawing and want to view the drawing in the browser, you must convert the drawing to a graphics format. The Clipping feature is also useful for indicating an area where something important is located. Features Use the Clipping tool to clip sections of your drawing to protect important information from other elements on your drawing. The

#### **AutoCAD Crack + With License Key PC/Windows**

The AutoCAD Cracked Version application is the default application for editing drawings in AutoCAD 2015 and later. It is also the main application used to publish and distribute drawings. AutoCAD uses a rendering engine that can produce raster graphics and printing output, including PostScript, PDF, Encapsulated PostScript (EPS), and Portable Document Format (PDF). AutoCAD does not support vector graphics; AutoCAD can import and export DWG files that use the AutoCAD Drawing Interchange Format (DDF). AutoCAD 2007 and later can be used to view DWG, DXF, and other native file formats including Adobe Illustrator, Adobe Photoshop, Autodesk Inventor, 3DS Max, and Maya.

Some file formats (e.g. Adobe Illustrator) are not natively supported and need to be converted first. The Rhino modeler also supports reading and writing.3ds and.obj files. Other AutoCAD viewers can also be used for viewing such files; some of these include the 3D visualization toolkit Rhinoceros and Microsoft's free product, AutoCAD 360. Other non-AutoCAD viewers that can open native file formats include Fusion 360, SketchUp, Tinkercad, and probably any application that can open.obj and.stl. AutoCAD has a command language called AutoLISP which is a modification of the LISP programming language. This is used to automate CAD tasks and to create custom add-on products and plug-ins. An example of this is the creation of Microsoft Word macros. It is also used to write custom application programs (or add-ons). Customizability in the AutoCAD environment can be a mixed blessing, since the result may be too complicated for most users. The AutoCAD programming environment is designed for programmers, and since the 1980s, AutoCAD has been the first choice of CAD programmers. Because of this reputation, AutoCAD commands are widely documented. AutoCAD 2010 adds two free, open source programming environments: Dassault Systemes' Visual LISP and MicroStation's Simple Object Access Protocol (SOAP) language. AutoCAD 2010 also added the programming environment Visual Studio Code (VS Code) to its line of products. Both LISP and SOAP are interpreted object-oriented programming languages with a command language. A number of tools have been developed for programming with Visual LISP, including the desktop publishing environment ca3bfb1094

# **AutoCAD Crack + [Updated-2022]**

Autocad and Autocad LT are different applications and they have different signatures. Advanced usage If you need to update your key but your registry editor does not work. Try this alternative: Use ZSNES DOS.exe Open the zsnes folder and search for the file ZSNES.bat. Open a command prompt and run ZSNES.bat You will see "The account is locked. To unlock the account, go to the menu option Options->Account and try again." The account is locked because the ZSNES key is in the '%Temp%' folder and the temp folders are limited for one user. You can unblock the account by running ZSNES.bat with the option -unblock to unblock the account. Then you can copy your ZSNES key from '%Temp%' to your game's key. ========================================= ======================================== Edit: You can find the update version online:

### **What's New In AutoCAD?**

Collage tool: Create "collages" out of symbols or other objects. Drag and drop objects to a new, dedicated layer, select objects and position them. Add text or numbers and easily use them to reference the collage in your drawing. (video: 1:03 min.) Team Collaboration Manage team groups and shared drawing views with Team Saved Views. (video: 1:40 min.) Snap to hidden layers: Create an additional layer and hide it. Draw or edit on top of it, and your objects snap to the hidden layer. Snap to hidden components: A hidden component on a hidden layer is ignored when snapping to it. Drawing Settings Save/Load Current View with recent changes: Save and load the current view along with recent changes. Custom Dashboard: Create an online dashboard to visualize the status of your drawing. Integrate this tool into your custom dashboards and have it show updates in the drawing as you make them. Dashboard Viewer Tool: See the current view and changes within your dashboard at the same time. Drag and drop: Use drag and drop to move and copy layers or symbols into other layers. Extend your document: Start editing a drawing from a project. When you save the drawing, it saves all your changes and adds it to the drawing as an extension. New unique start page: Start drawing with the newest versions of AutoCAD or AutoCAD LT in your browser. Multi-monitor support: Use any monitor with your favorite drawing software, without worrying about compatibility with your other systems. Multiple versions of AutoCAD and AutoCAD LT: Use multiple versions of AutoCAD and AutoCAD LT, and switch between them at the click of a button. Macro recorder: Record and play back actions on your drawing to give you the flexibility to automate repetitive tasks. 1-Click conversion: Synchronize and automate your drawings between AutoCAD, AutoCAD LT, SketchUp and Excel. Add dialog to the command line: Use the dialog to customize your command line interface. Ruler grid in the Standard toolbar: See the exact geometry of any drawing element, including the scale. If you are interested in learning

# **System Requirements:**

A copy of Skyrim installed on your home machine. A copy of Windows, OS X, or Linux installed on a computer. A free download from the Internet. A keyboard, mouse, and speakers. A television for playing your video files. A DVD drive for playing your video files. A sound card with speakers for playing your video files. Instructions: 1. Right-click on the downloaded installer and choose Run as administrator. 2. Make sure all your settings are set to High Definition

<https://www.calinews.pf/advert/autocad-2017-21-0-crack-latest-2022/> [https://ukrainefinanceplatform.com/wp](https://ukrainefinanceplatform.com/wp-content/uploads/2022/07/AutoCAD_Crack__Activation_Key_Free_MacWin.pdf)[content/uploads/2022/07/AutoCAD\\_Crack\\_\\_Activation\\_Key\\_Free\\_MacWin.pdf](https://ukrainefinanceplatform.com/wp-content/uploads/2022/07/AutoCAD_Crack__Activation_Key_Free_MacWin.pdf) <https://arlingtonliquorpackagestore.com/autocad-23-1-free-download-2022/> <https://healinghillary.com/autocad-2017-21-0-crack-download-3264bit-latest-2022/> <http://turismoaccesiblepr.org/?p=15715> [http://outdooryogany.com/wp](http://outdooryogany.com/wp-content/uploads/2022/07/AutoCAD_License_Keygen_Download_MacWin.pdf)[content/uploads/2022/07/AutoCAD\\_License\\_Keygen\\_Download\\_MacWin.pdf](http://outdooryogany.com/wp-content/uploads/2022/07/AutoCAD_License_Keygen_Download_MacWin.pdf) <https://www.cnaclassnorthernva.com/wp-content/uploads/2022/07/vermphil-1.pdf> <http://www.oscarspub.ca/autocad-crack-lifetime-activation-code-free-win-mac-latest/> <https://lutce.ru/wp-content/uploads/2022/07/autocad-27.pdf> [https://spiruproject.site/wp](https://spiruproject.site/wp-content/uploads/2022/07/AutoCAD_Crack_Free_Registration_Code_Download_Updated2022-1.pdf)[content/uploads/2022/07/AutoCAD\\_Crack\\_Free\\_Registration\\_Code\\_Download\\_Updated2022-1.pdf](https://spiruproject.site/wp-content/uploads/2022/07/AutoCAD_Crack_Free_Registration_Code_Download_Updated2022-1.pdf) <https://brutalrecords.com/coming-soon/> <https://ividenokkam.com/ads/advert/autocad-free-download-win-mac-2022-2/> [https://www.kacepma.org/wp](https://www.kacepma.org/wp-content/uploads/2022/07/AutoCAD__Free_License_Key_Free_Download_WinMac_April2022.pdf)[content/uploads/2022/07/AutoCAD\\_\\_Free\\_License\\_Key\\_Free\\_Download\\_WinMac\\_April2022.pdf](https://www.kacepma.org/wp-content/uploads/2022/07/AutoCAD__Free_License_Key_Free_Download_WinMac_April2022.pdf) <http://jaxskateclub.org/2022/07/23/autocad-20-1-crack-win-mac/> [http://www.twelvev.com/index.php/2022/07/23/autocad-crack-activation-key-free-download-for](http://www.twelvev.com/index.php/2022/07/23/autocad-crack-activation-key-free-download-for-pc-2022-new/)[pc-2022-new/](http://www.twelvev.com/index.php/2022/07/23/autocad-crack-activation-key-free-download-for-pc-2022-new/)

[https://johnsonproductionstudios.com/2022/07/23/autocad-2019-23-0-crack-free-download-for](https://johnsonproductionstudios.com/2022/07/23/autocad-2019-23-0-crack-free-download-for-windows/)[windows/](https://johnsonproductionstudios.com/2022/07/23/autocad-2019-23-0-crack-free-download-for-windows/)

<https://weshootforthestars.com/2022/07/23/autocad-crack-activator-download-x64-latest/> <http://sehatmudaalami65.com/?p=42129>

<https://www.dandrea.com.br/advert/autocad-23-1-crack-with-keygen-april-2022/>